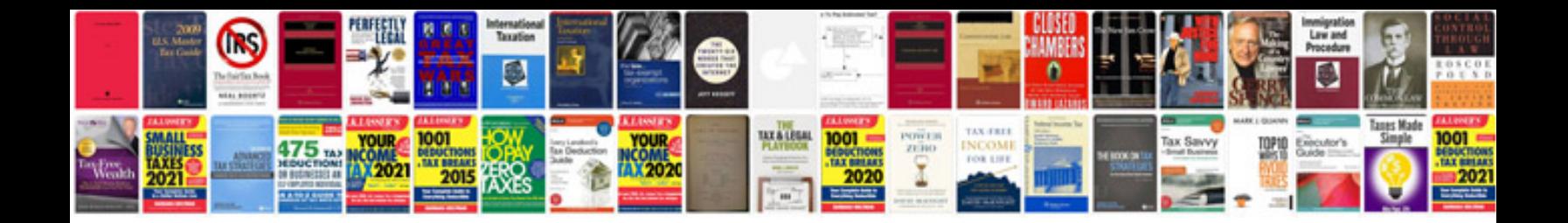

**Autocad electrical manual**

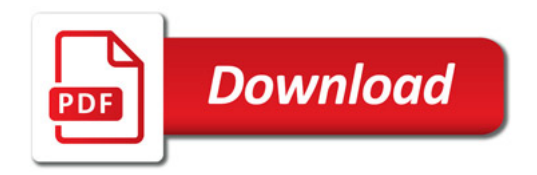

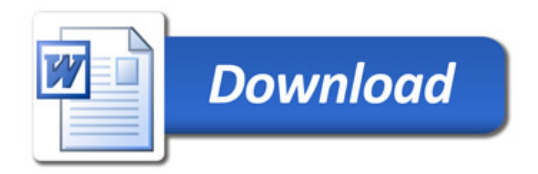